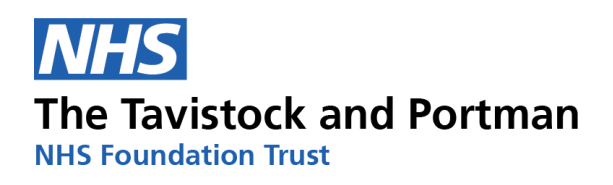

## ZSP002 ZOOM GUIDE FOR STUDENTS 2020/21

September 2021

## **Contents**

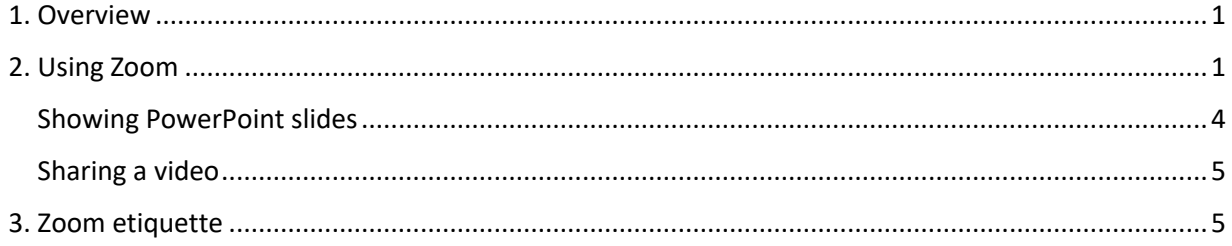

## <span id="page-1-0"></span>1. Overview

There are several key things to remember as we move to delivering teaching sessions in Zoom. Some of these are discussed further in this guide.

- 1. You can find this guide and additional resources on our Student [resources webpage.](https://tavistockandportman.nhs.uk/training/current-students/technology-enhanced-learning-tel/student-resources/)
- 2. Please ensure you are in a suitable environment before entering a Zoom session. This space should be private.
- 3. Change your name in the session if you've entered with an email etc.
- 4. Test your Wi-Fi and hardware capability before a meeting with this Zoom test link: [https://zoom.us/test.](https://zoom.us/test)

<span id="page-1-1"></span>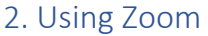

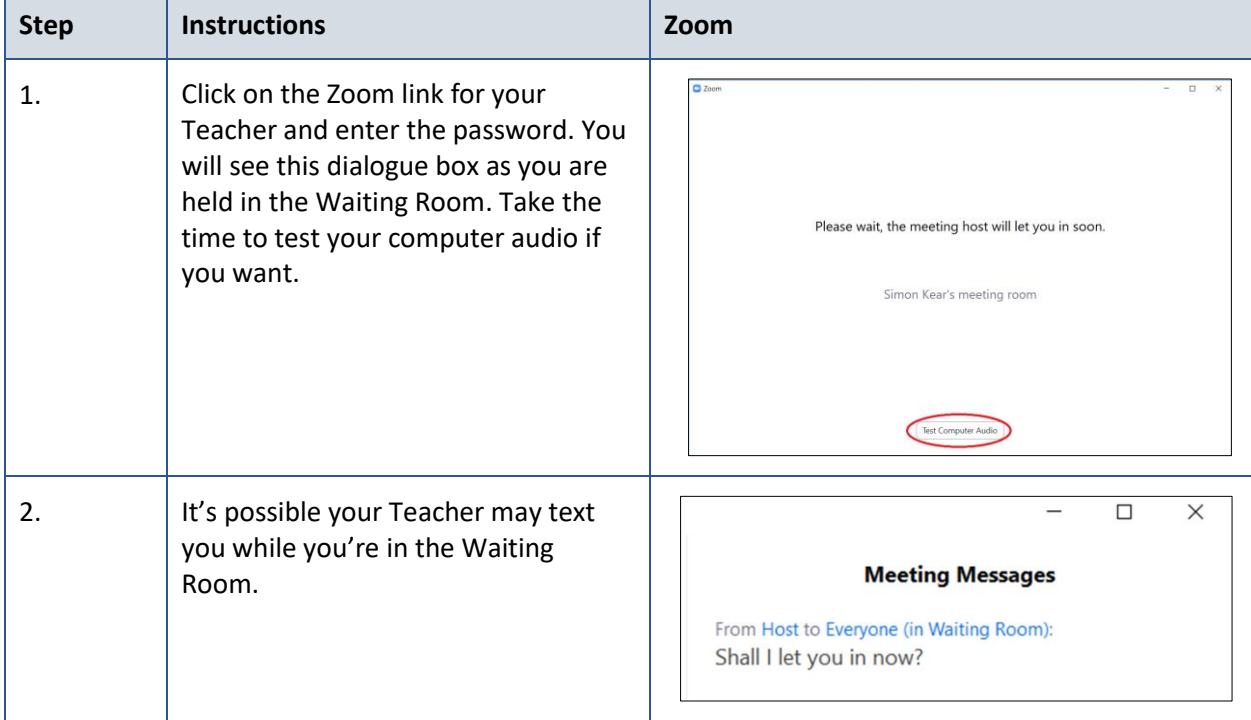

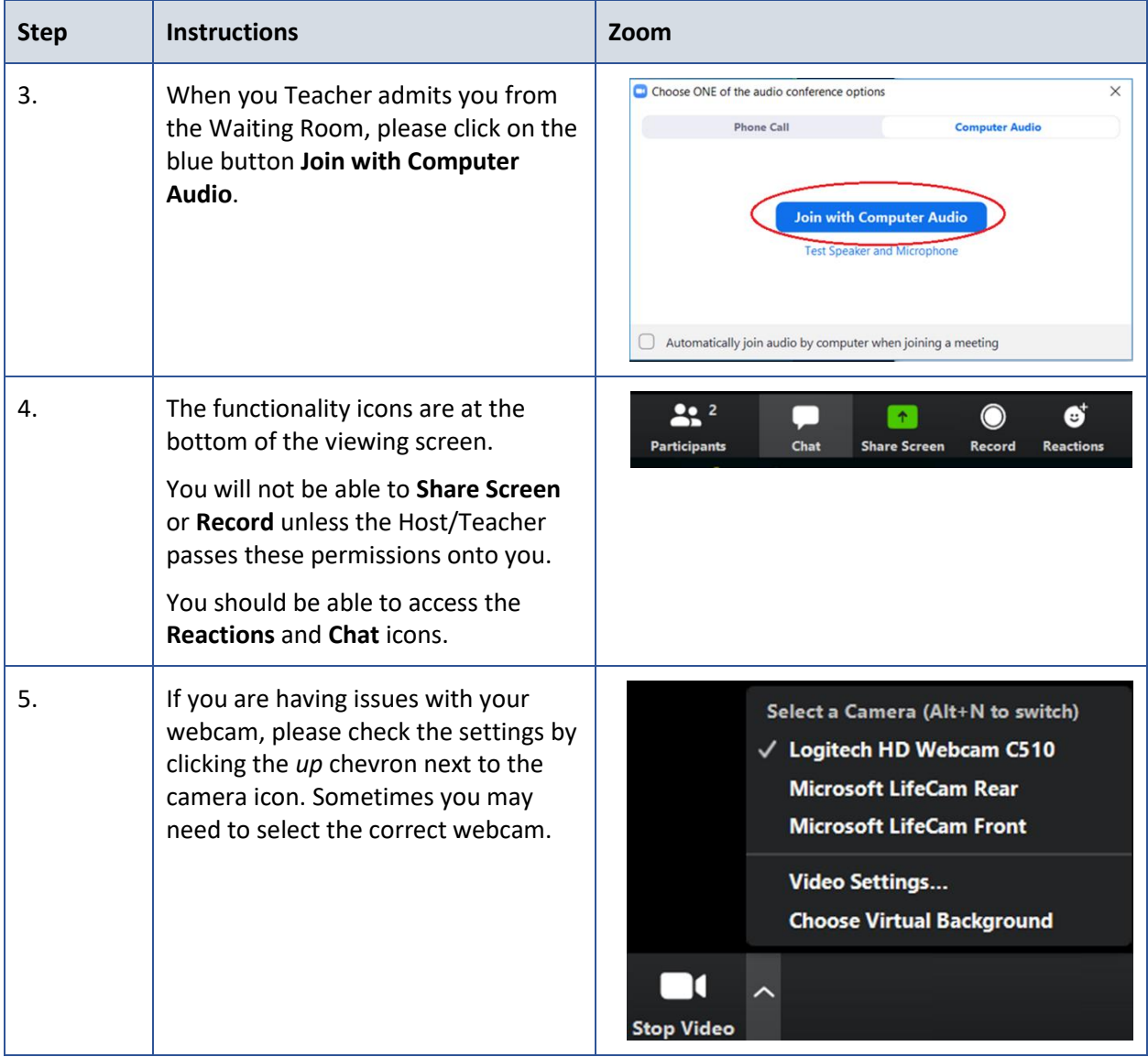

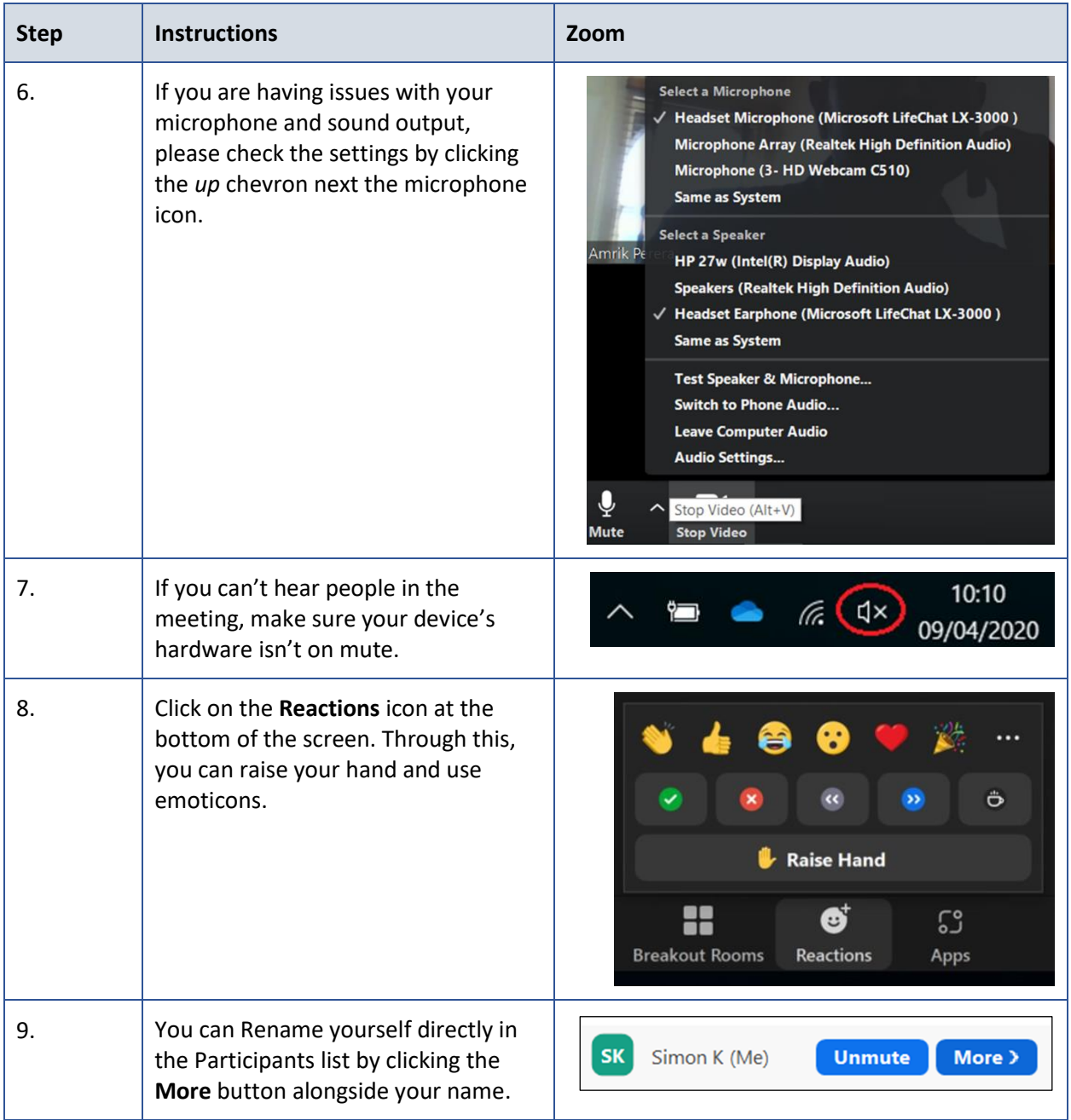

<span id="page-4-0"></span>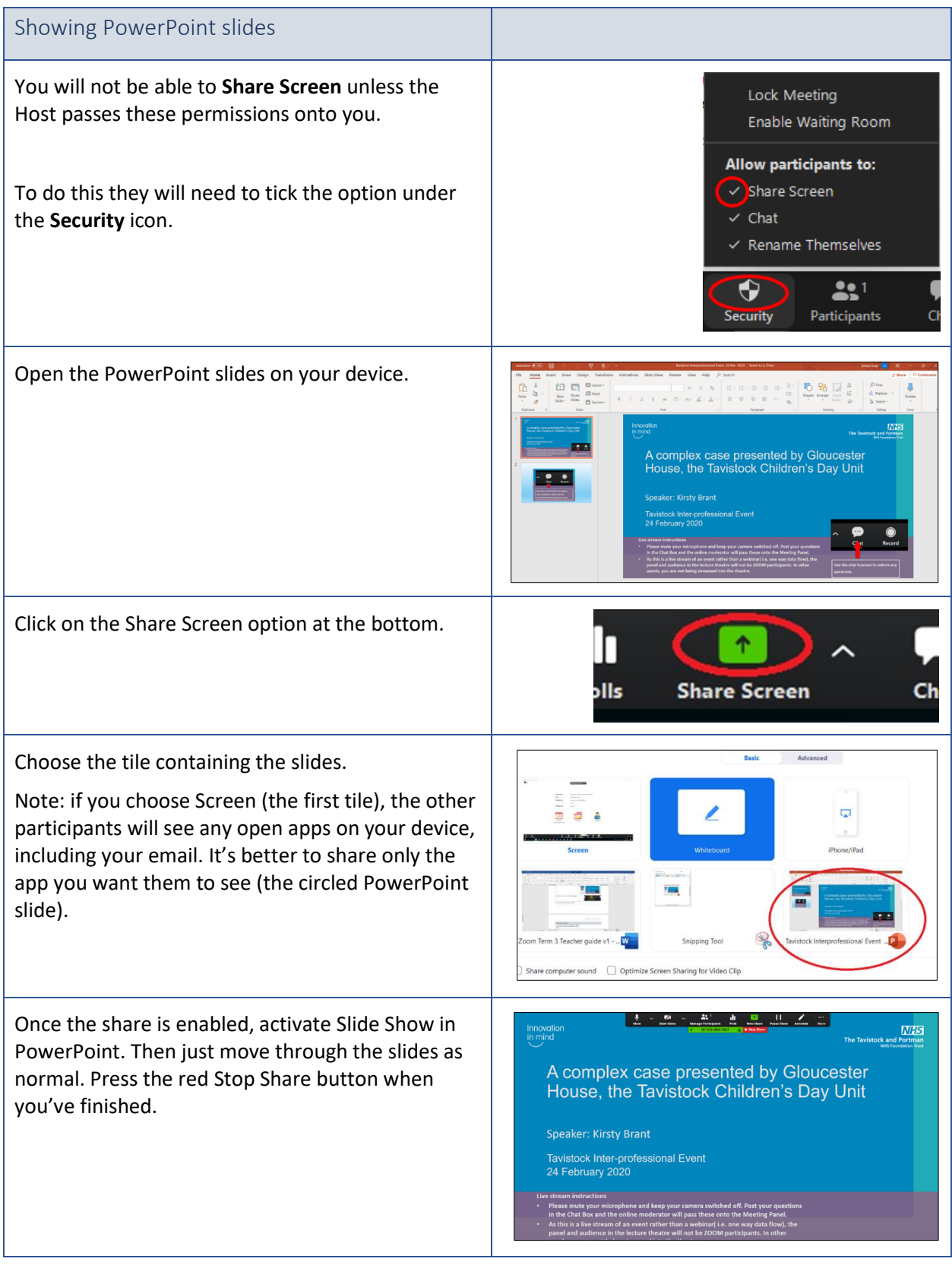

<span id="page-5-0"></span>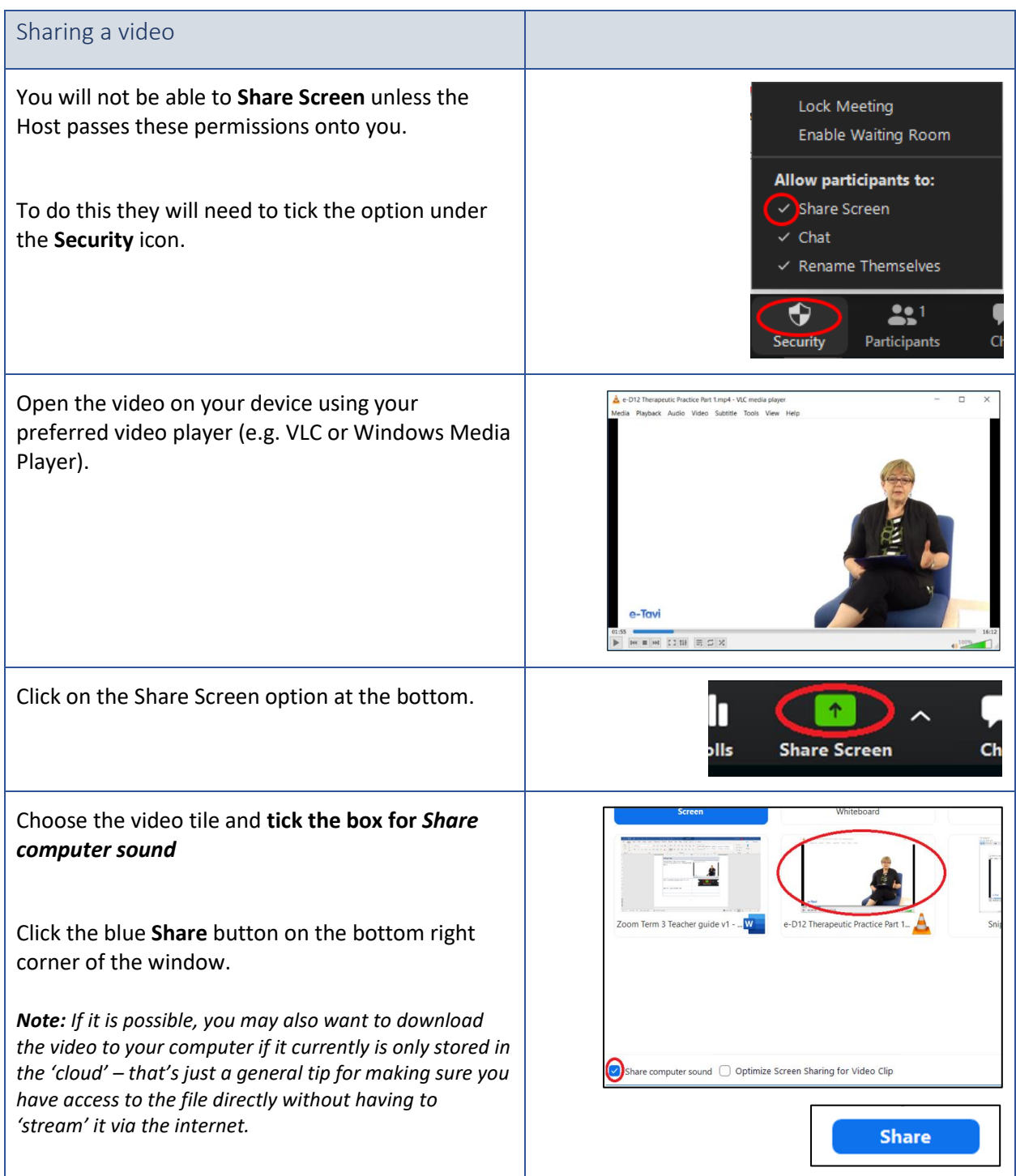

## <span id="page-5-1"></span>3. Zoom etiquette

Please follow these principles when engaging in sessions via Zoom.

- Ensure you take part from a secure and private space as you will be discussing sensitive issues.
- Arrive before the session is due to start. You will be held in the waiting room until the tutor brings you in.
- Do not make independent recordings with software on your device.
- Do not take screengrabs with software on your device.
- Please keep your camera on at all times unless your tutor tells you otherwise.
- Stay on mute until it is appropriate to talk (the tutor will invite you to turn on your microphone).
- If you are an experienced Zoom user, perhaps offer support to the tutor if appropriate.
- Please engage with your tutor and peers in Zoom as you would in a face to face situation. The same rules apply.

Please explore the **Student resources** webpage for further help.

Technology Enhanced Learning September 2021 [TELSupport@tavi-port.nhs.uk](mailto:TELSupport@tavi-port.nhs.uk)